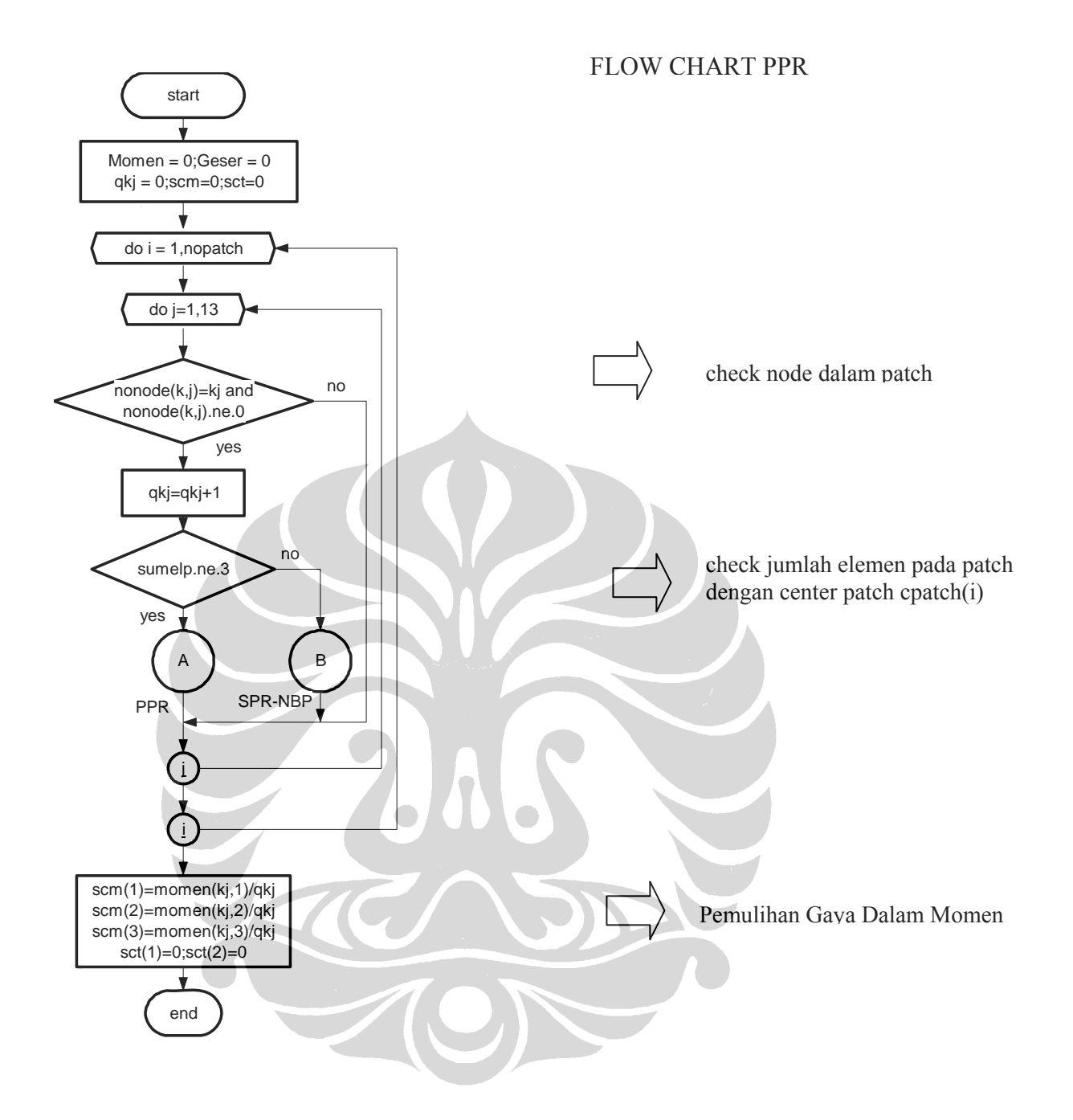

138

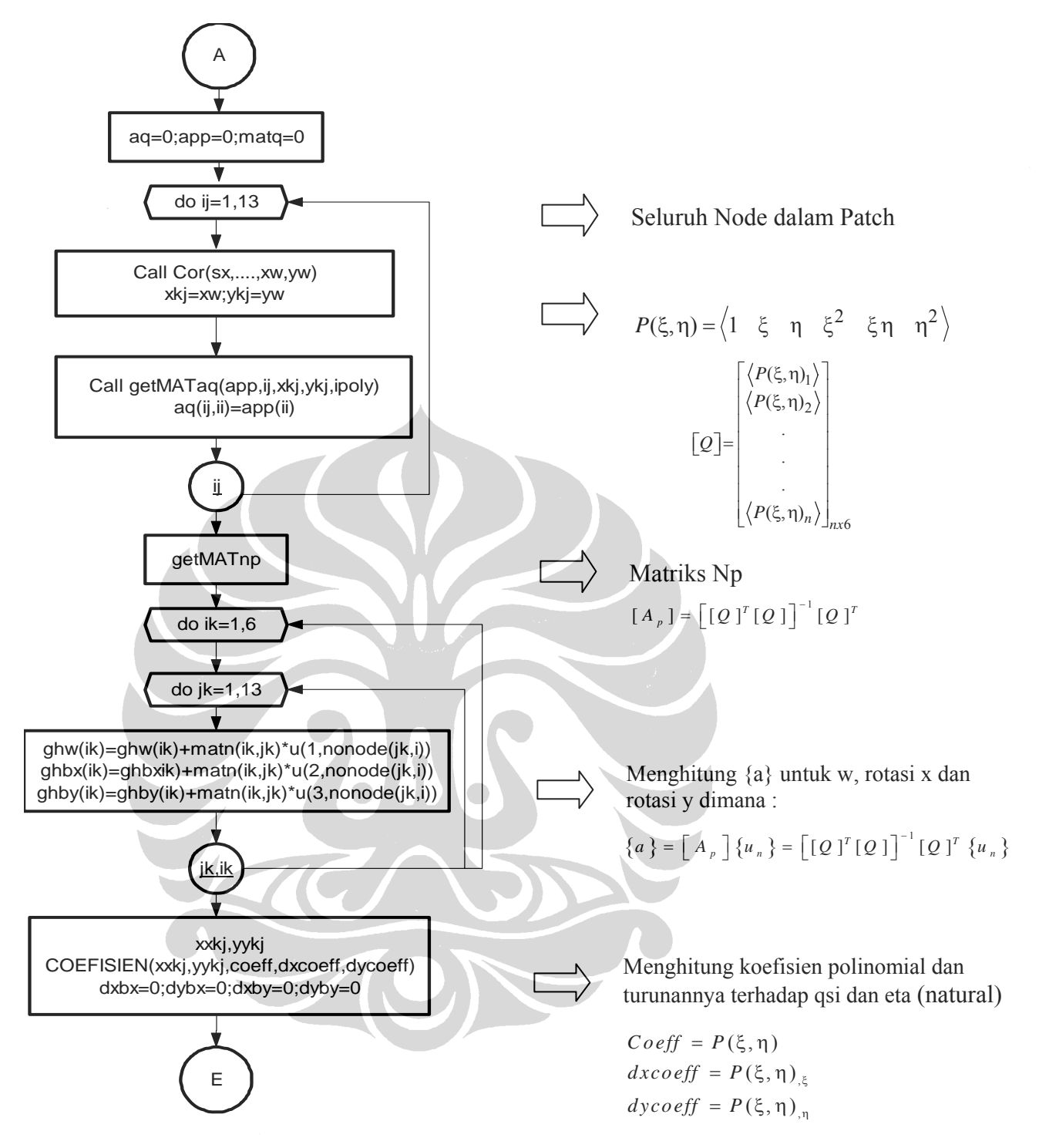

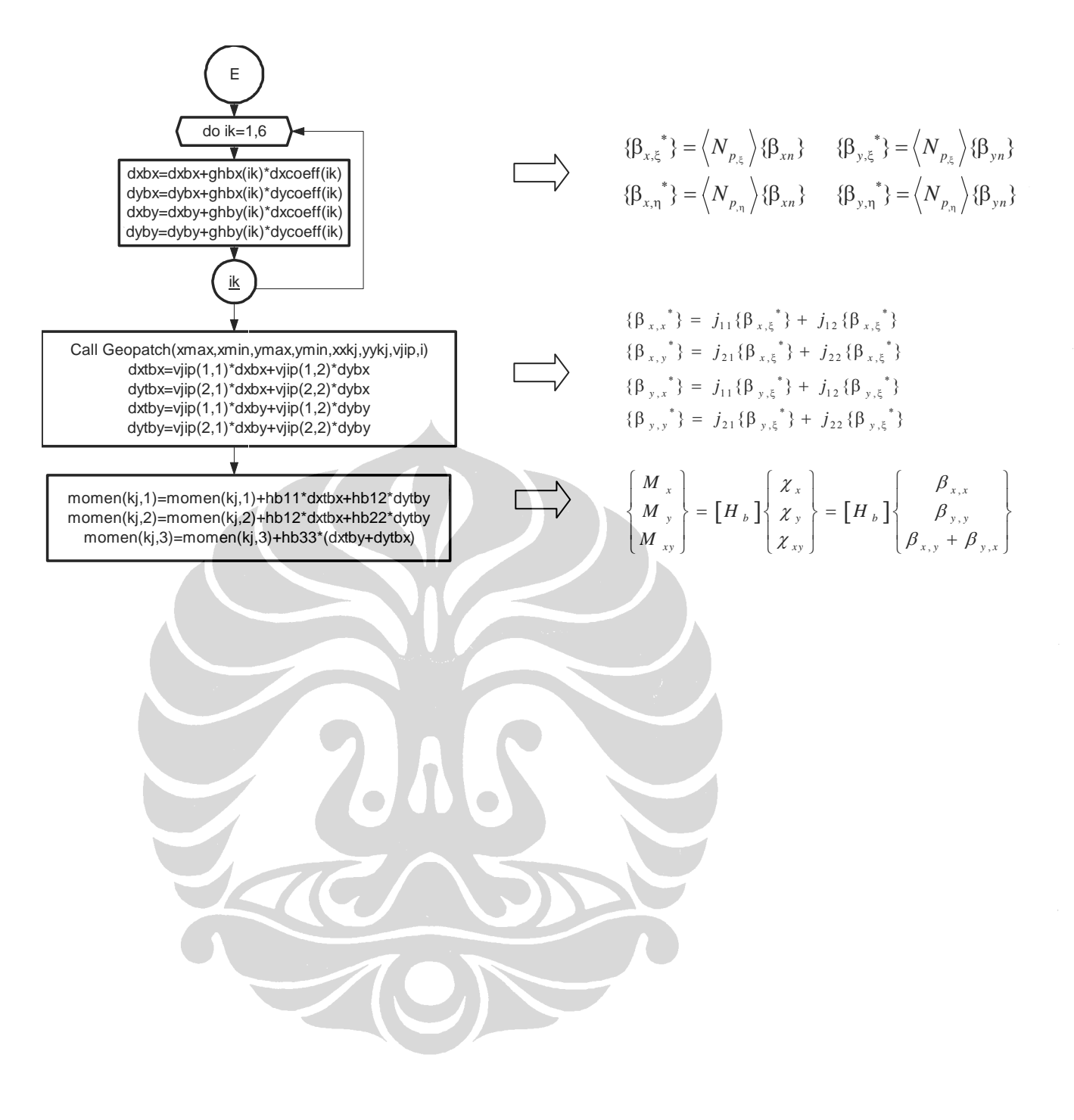

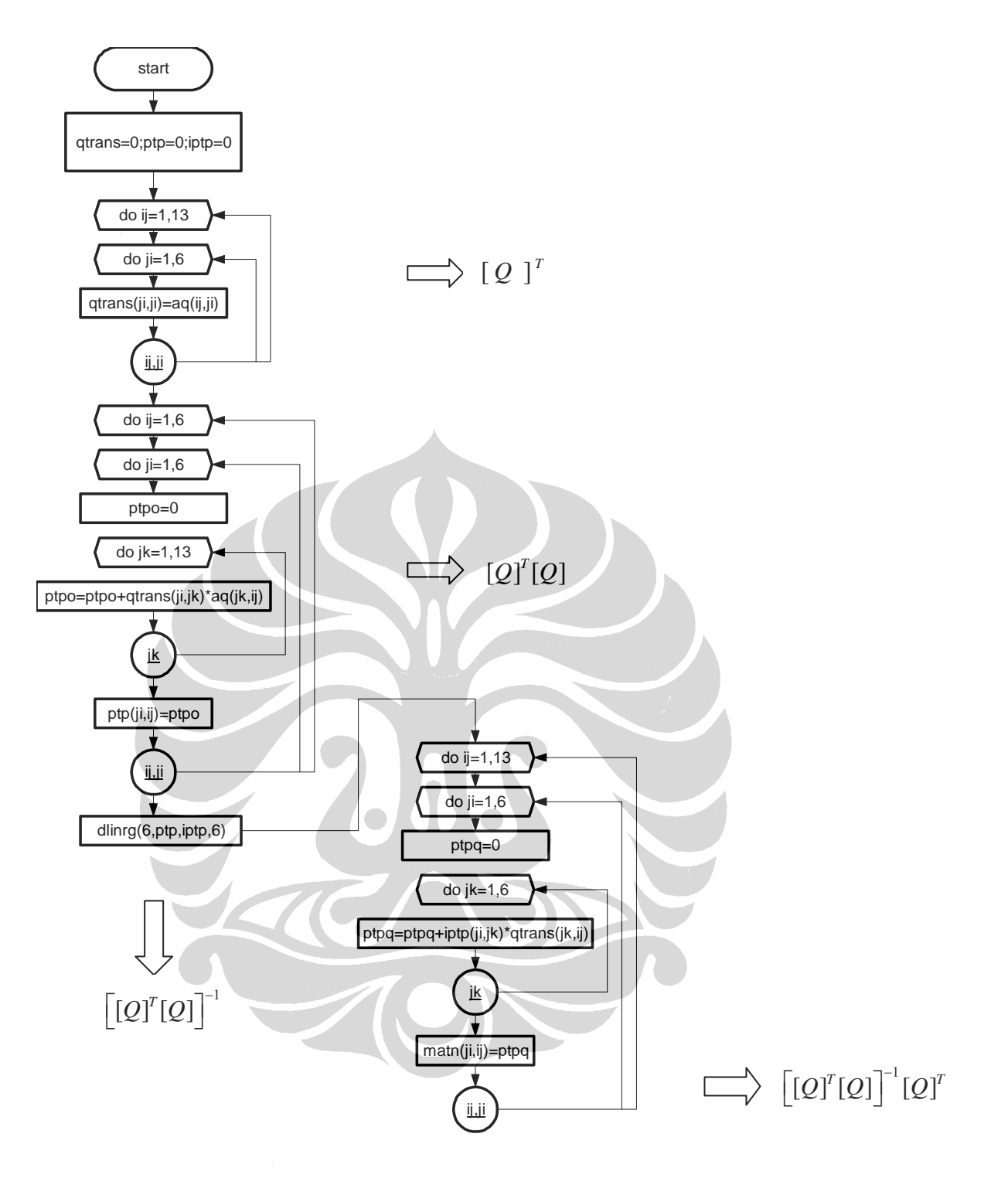